SAP ABAP table VTB\_RULESET\_PA {FTR Rule Management: Business Partner Rules}

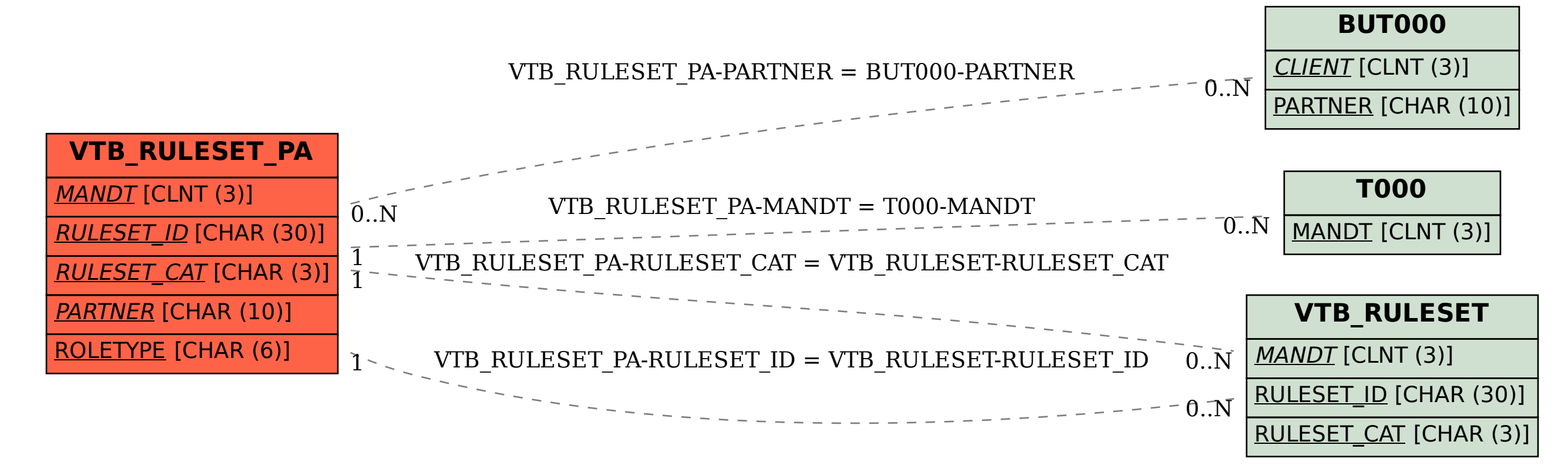